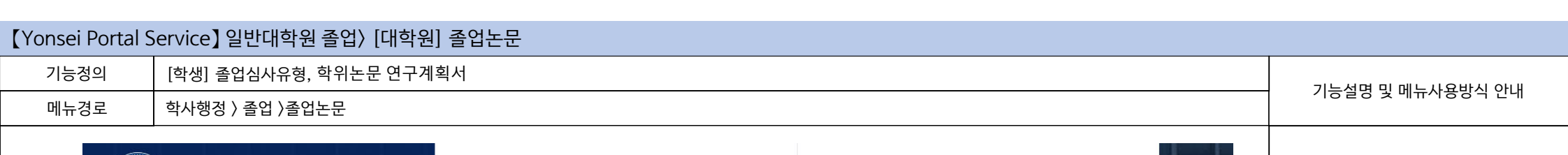

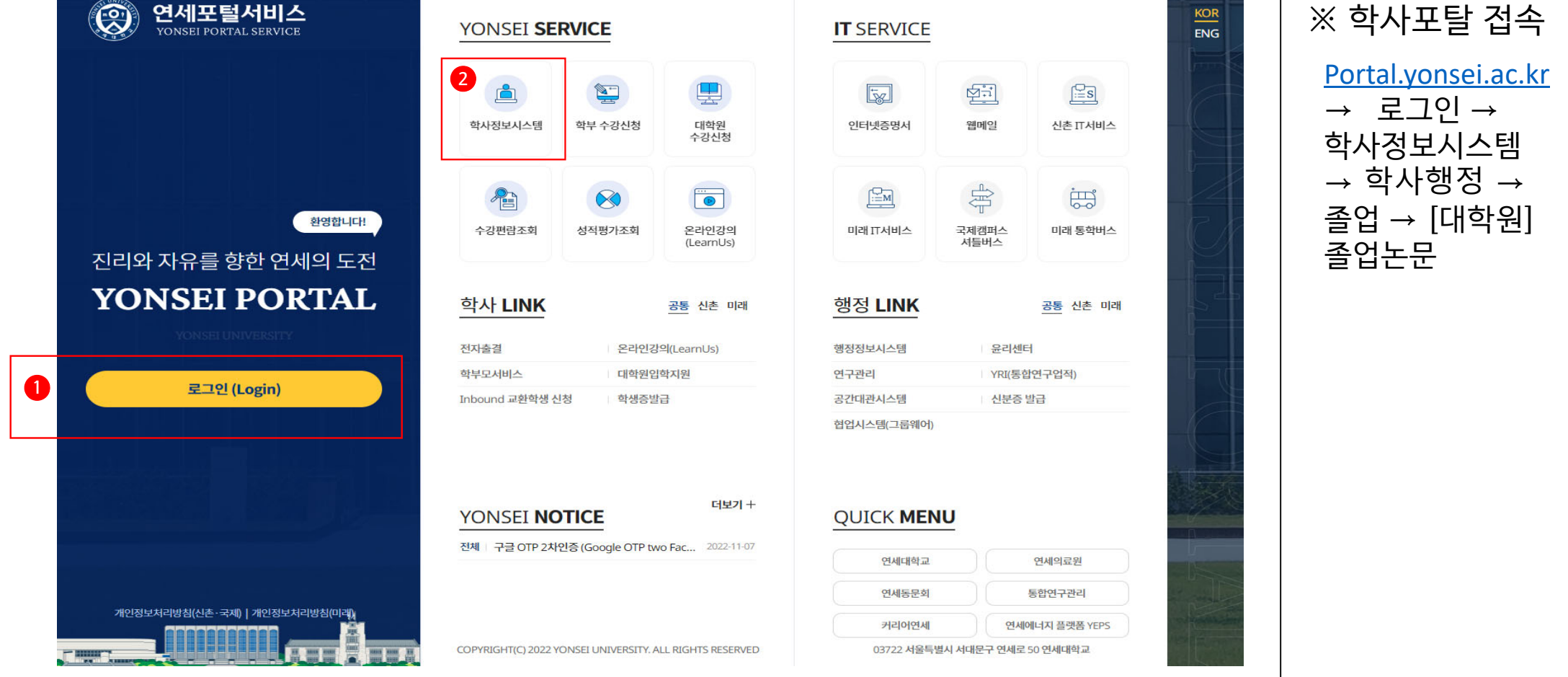

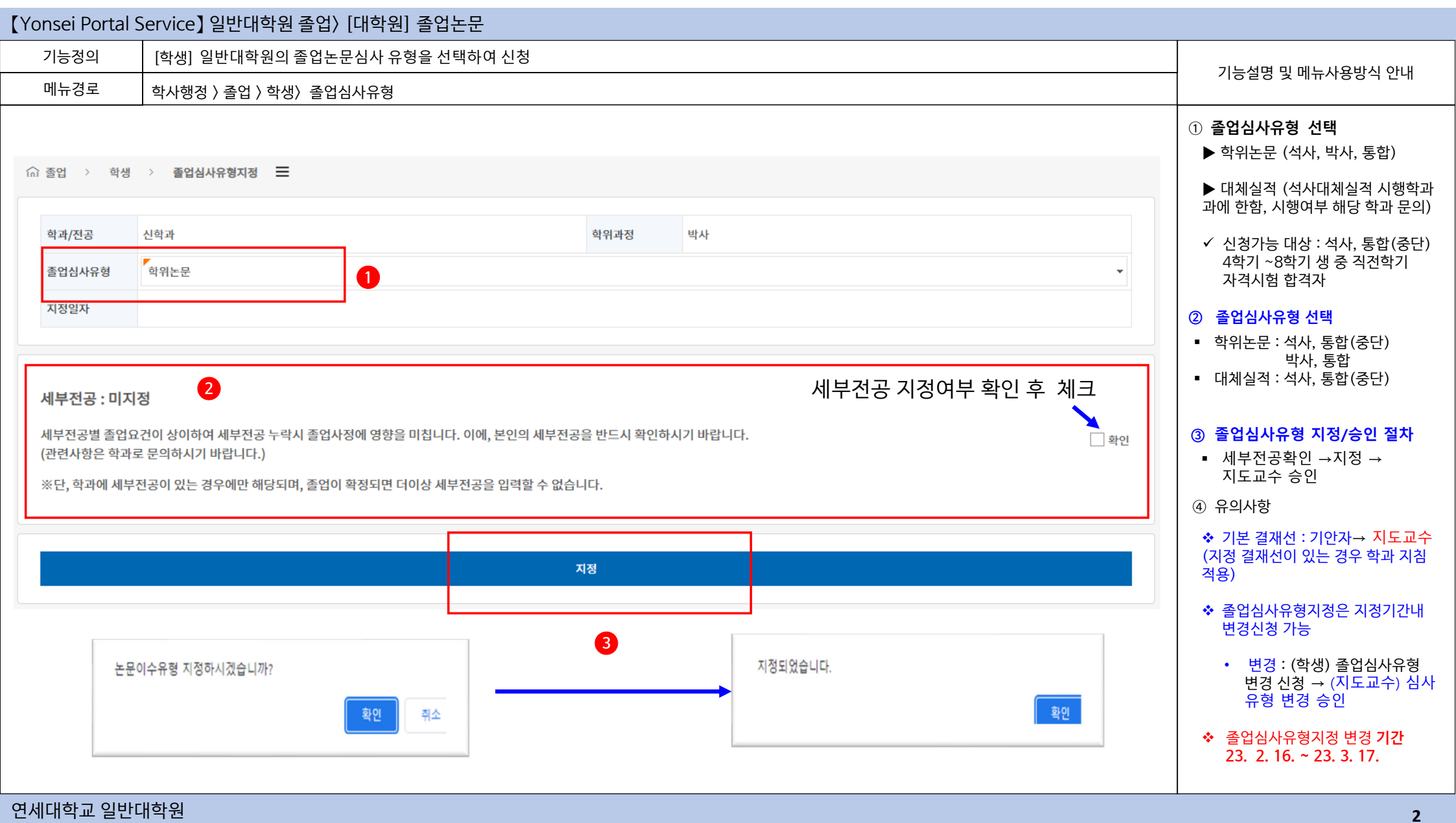

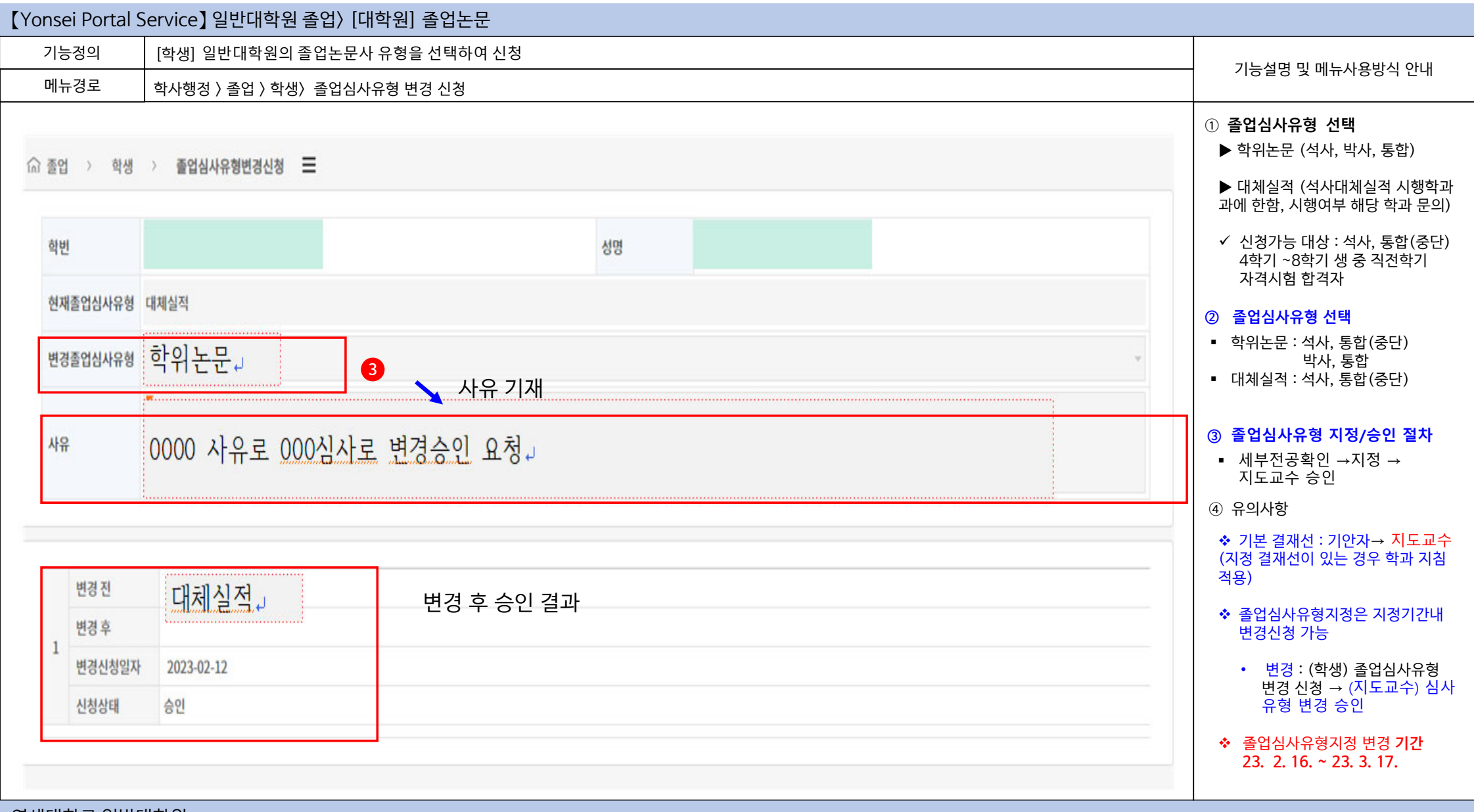

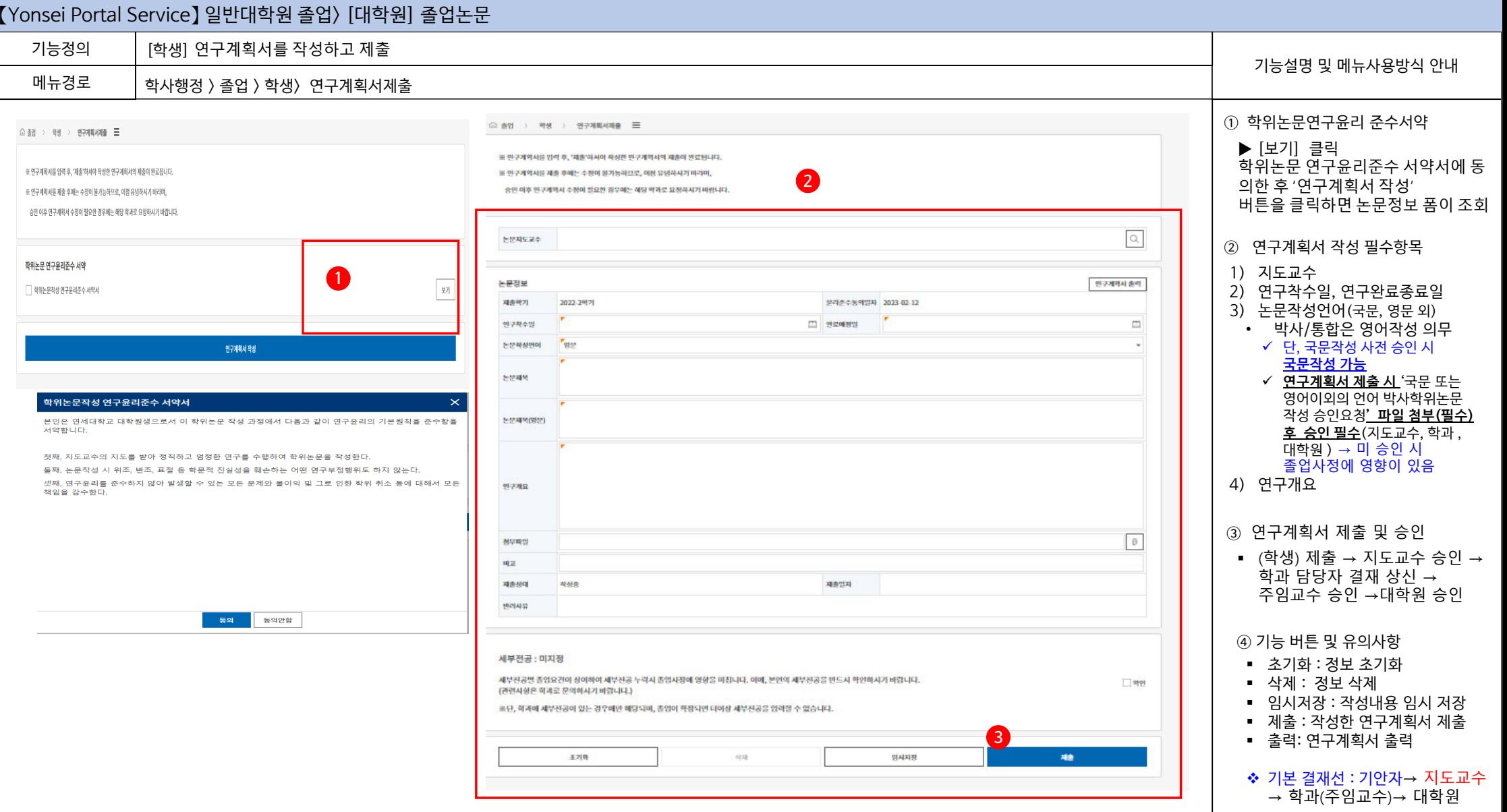

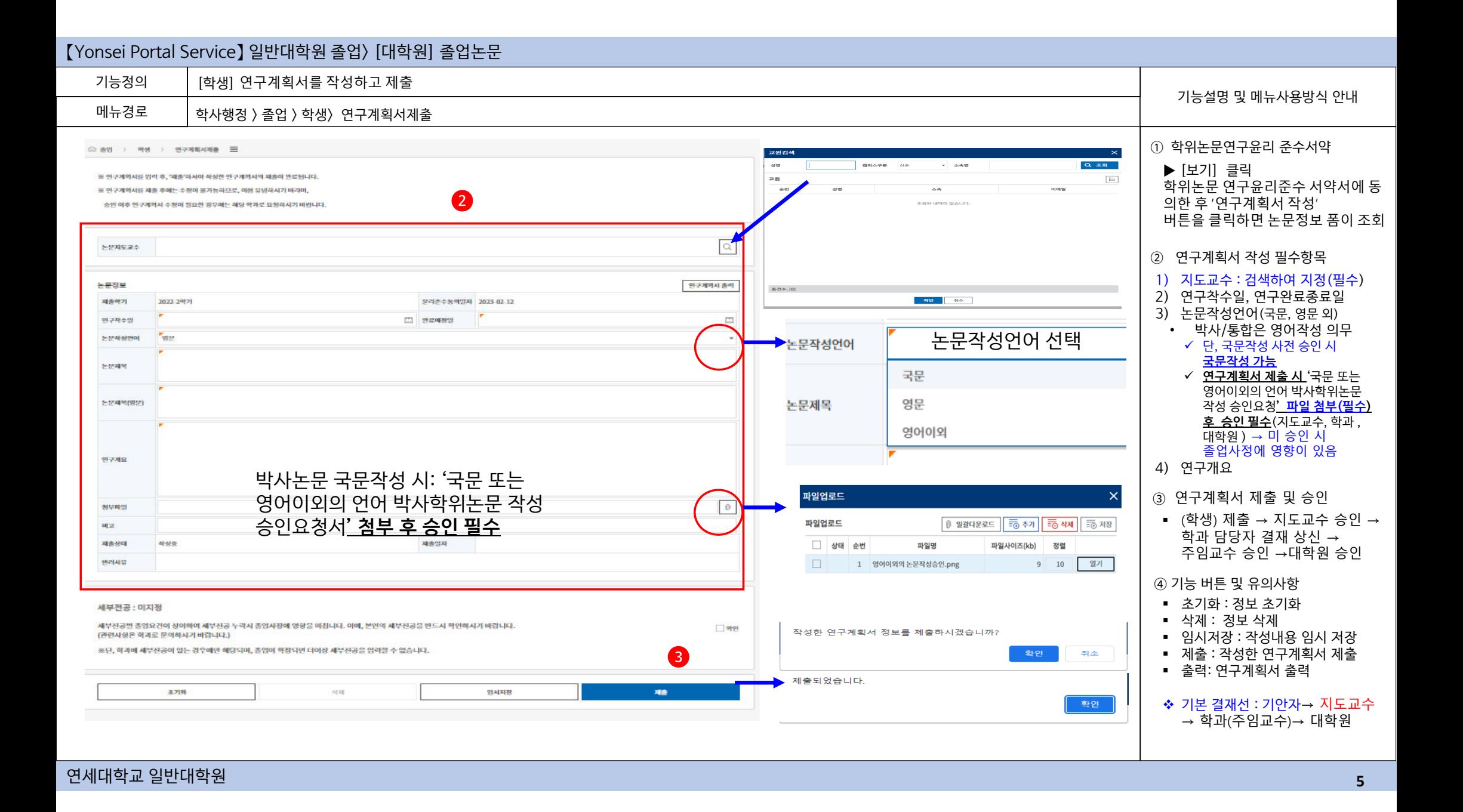

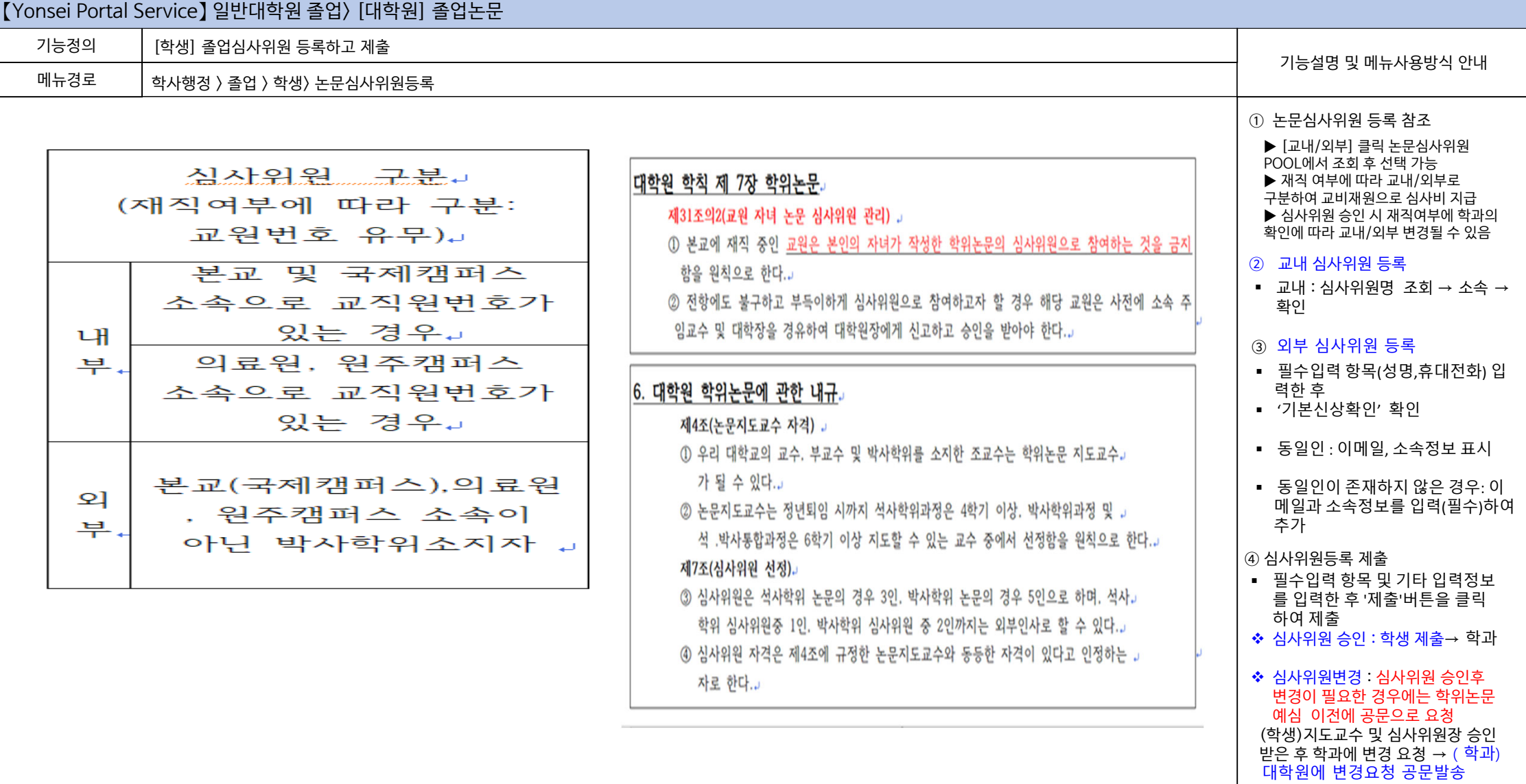

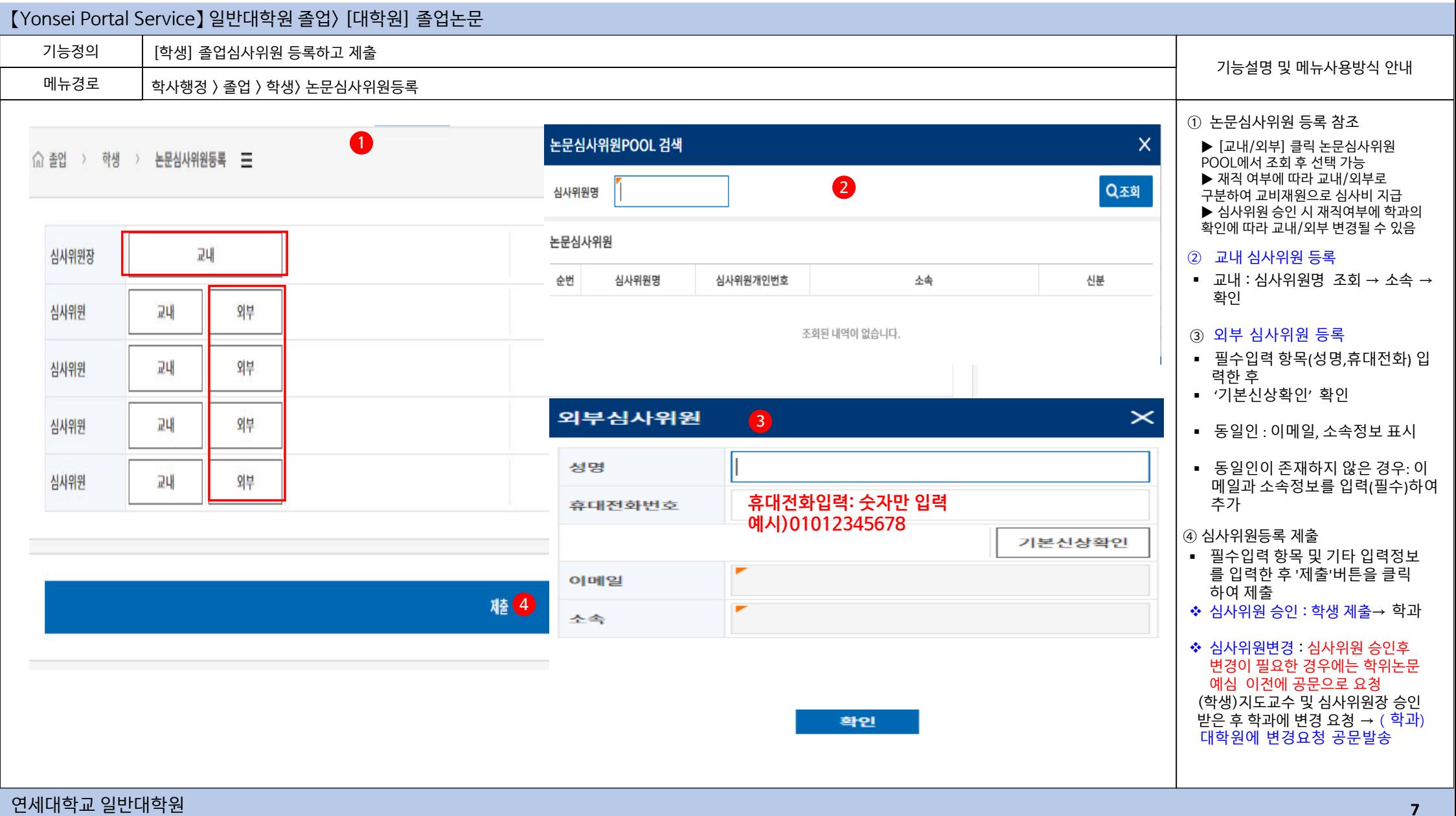

**7**

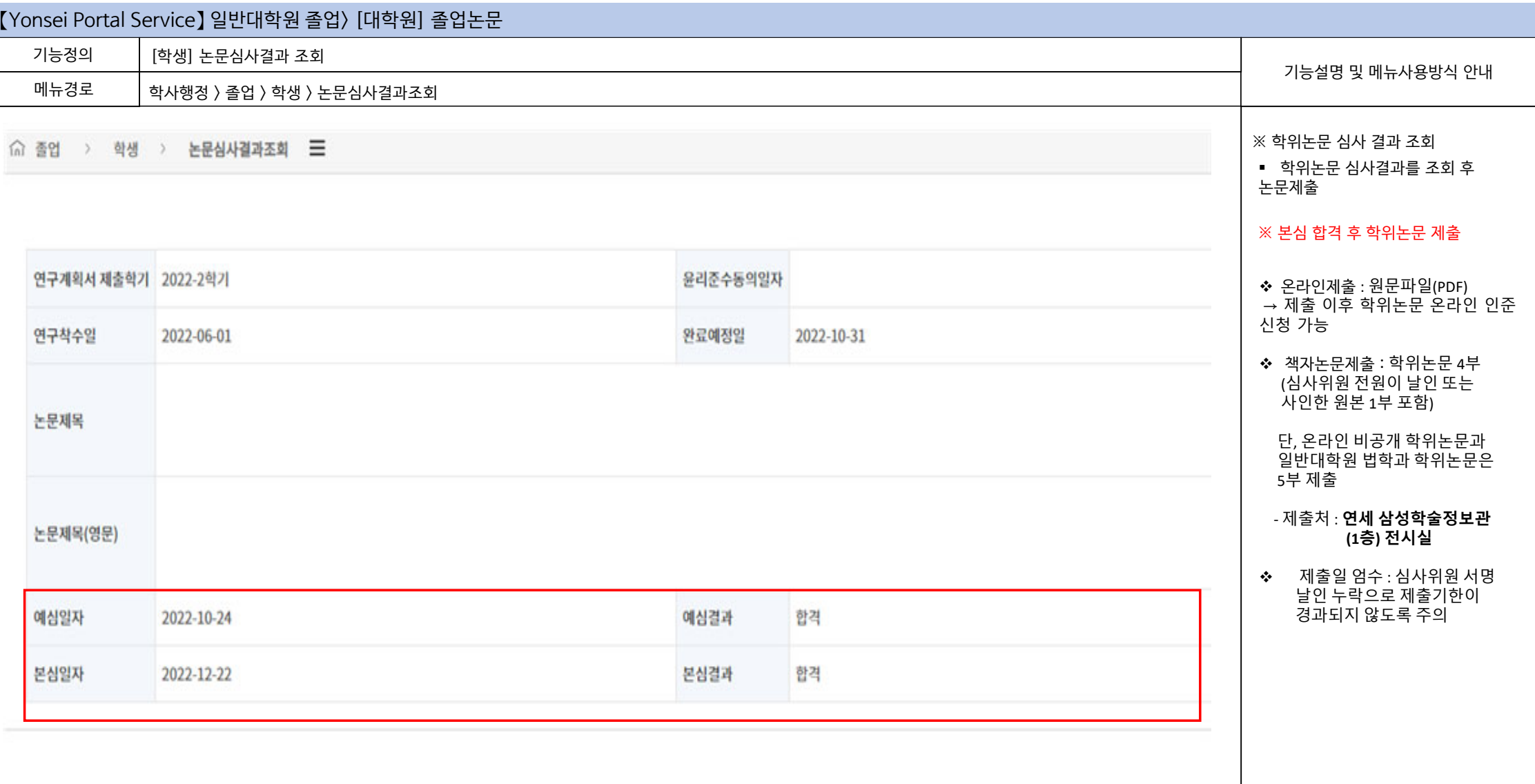

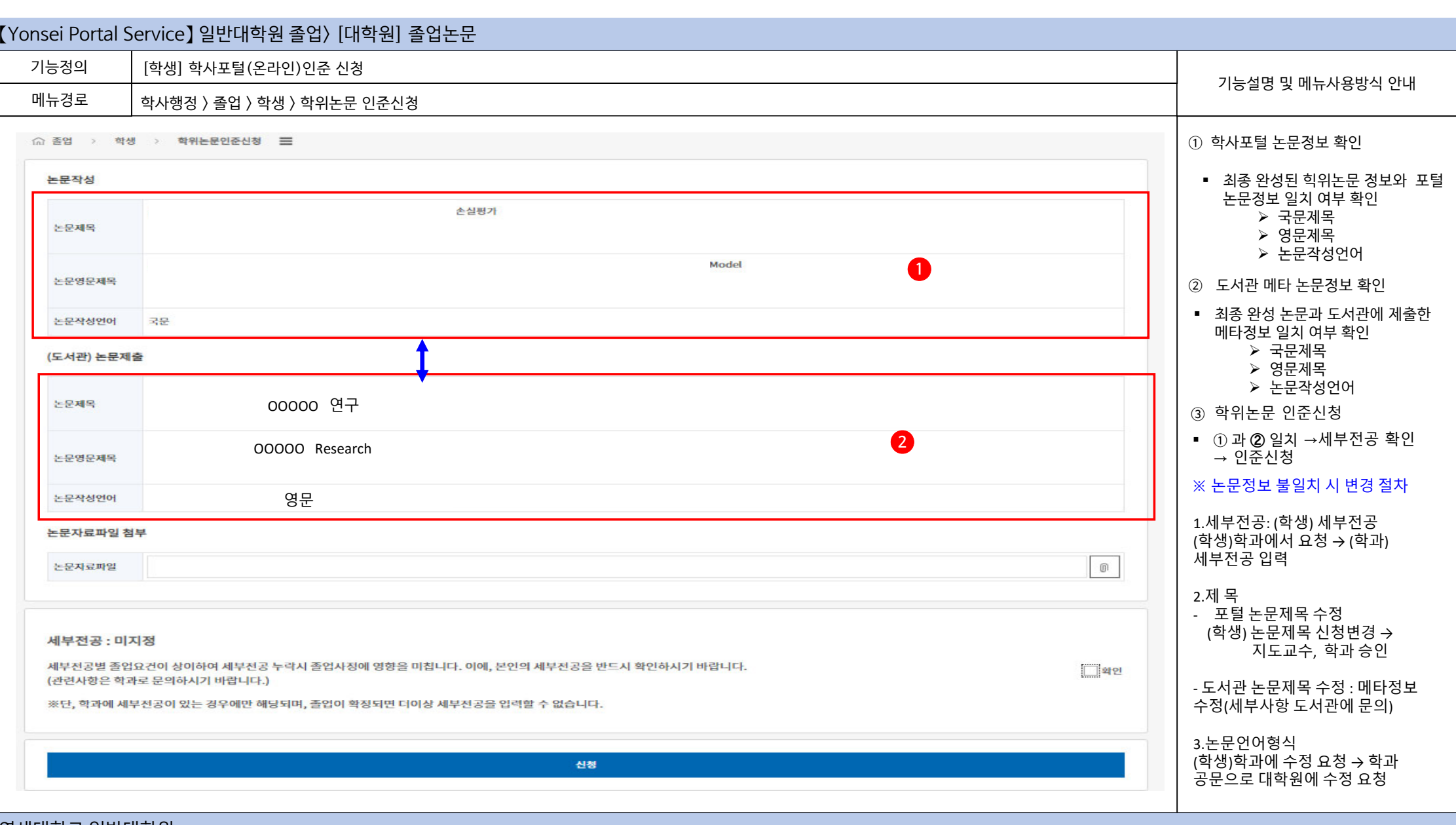

**9**